## **Contents**

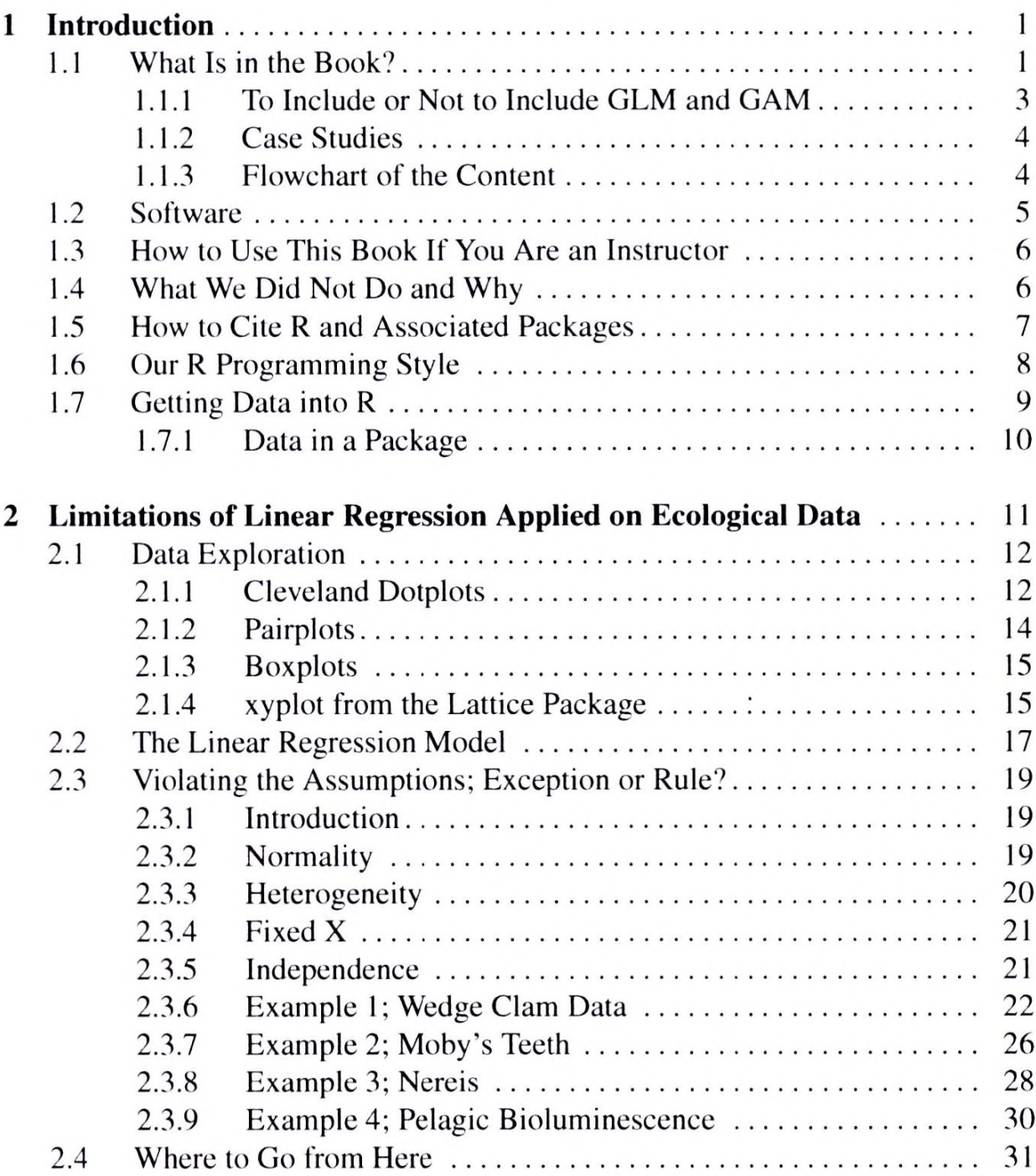

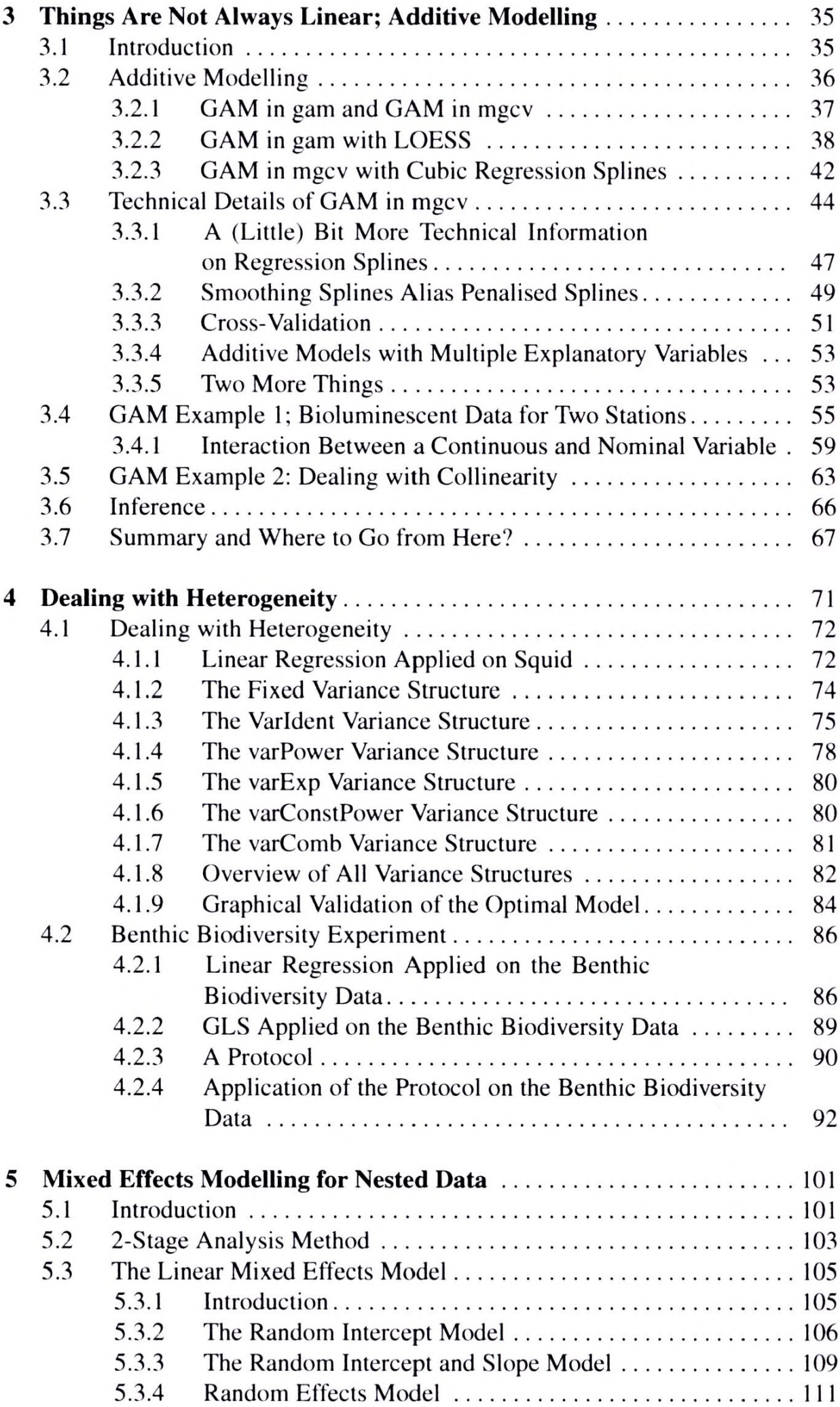

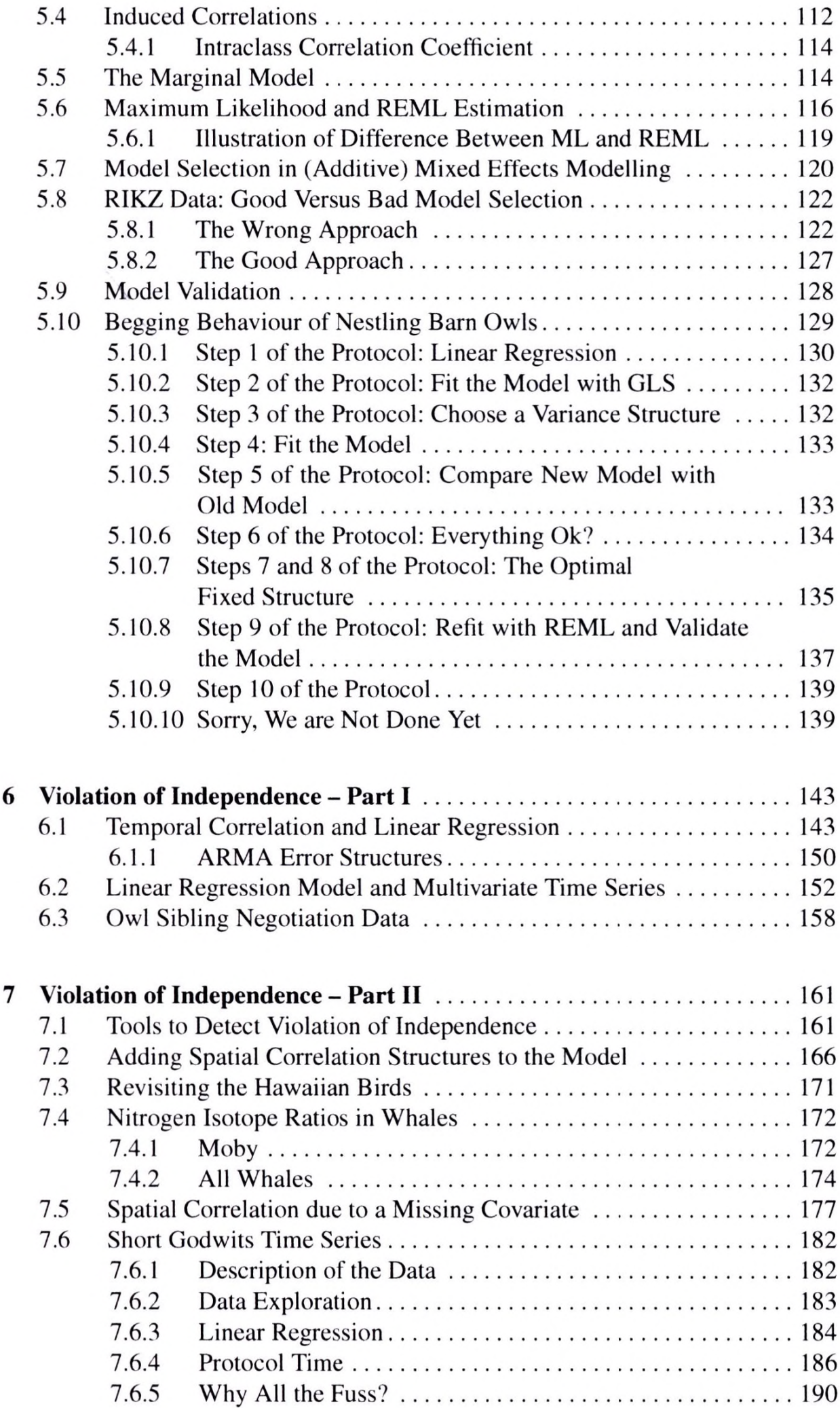

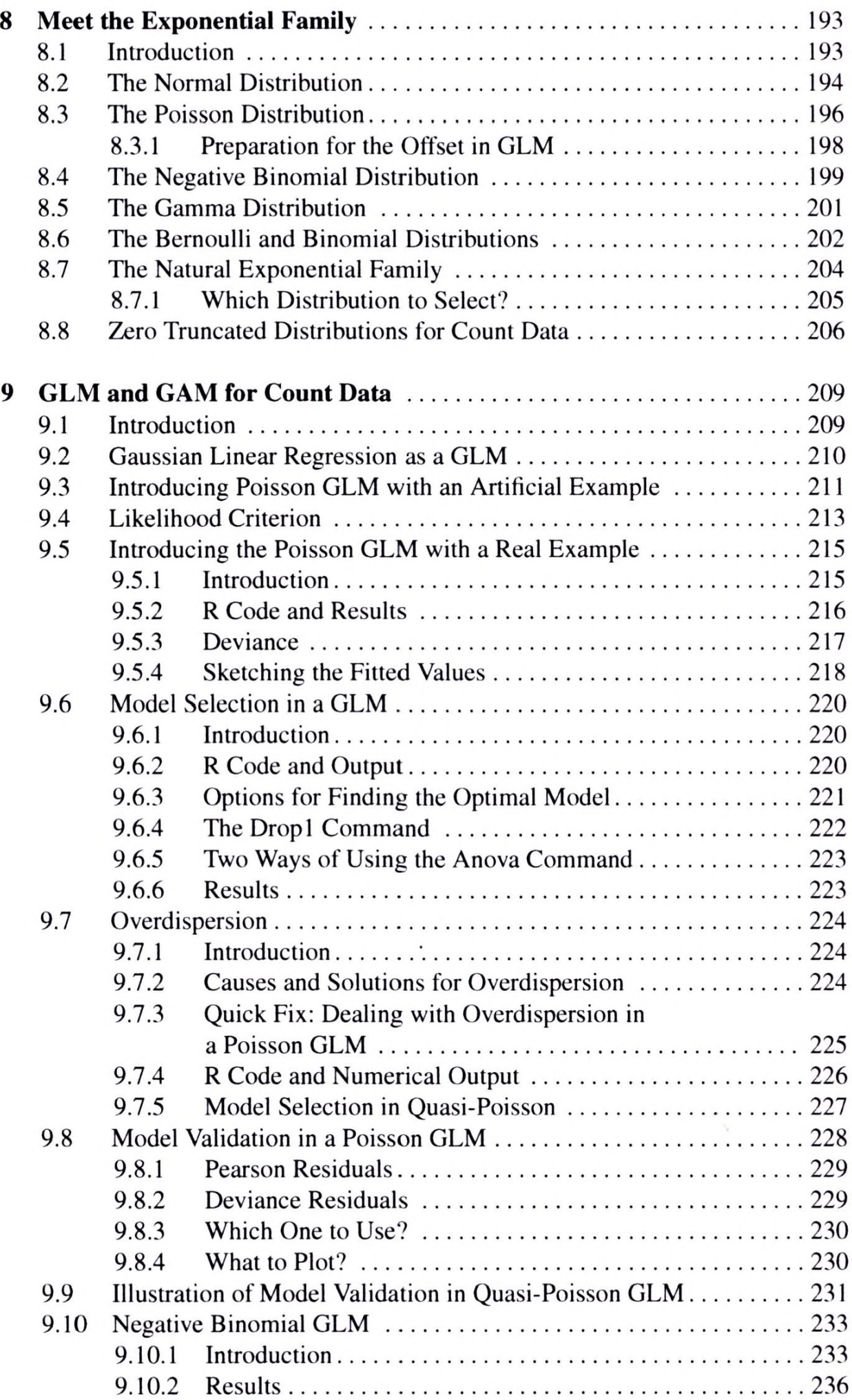

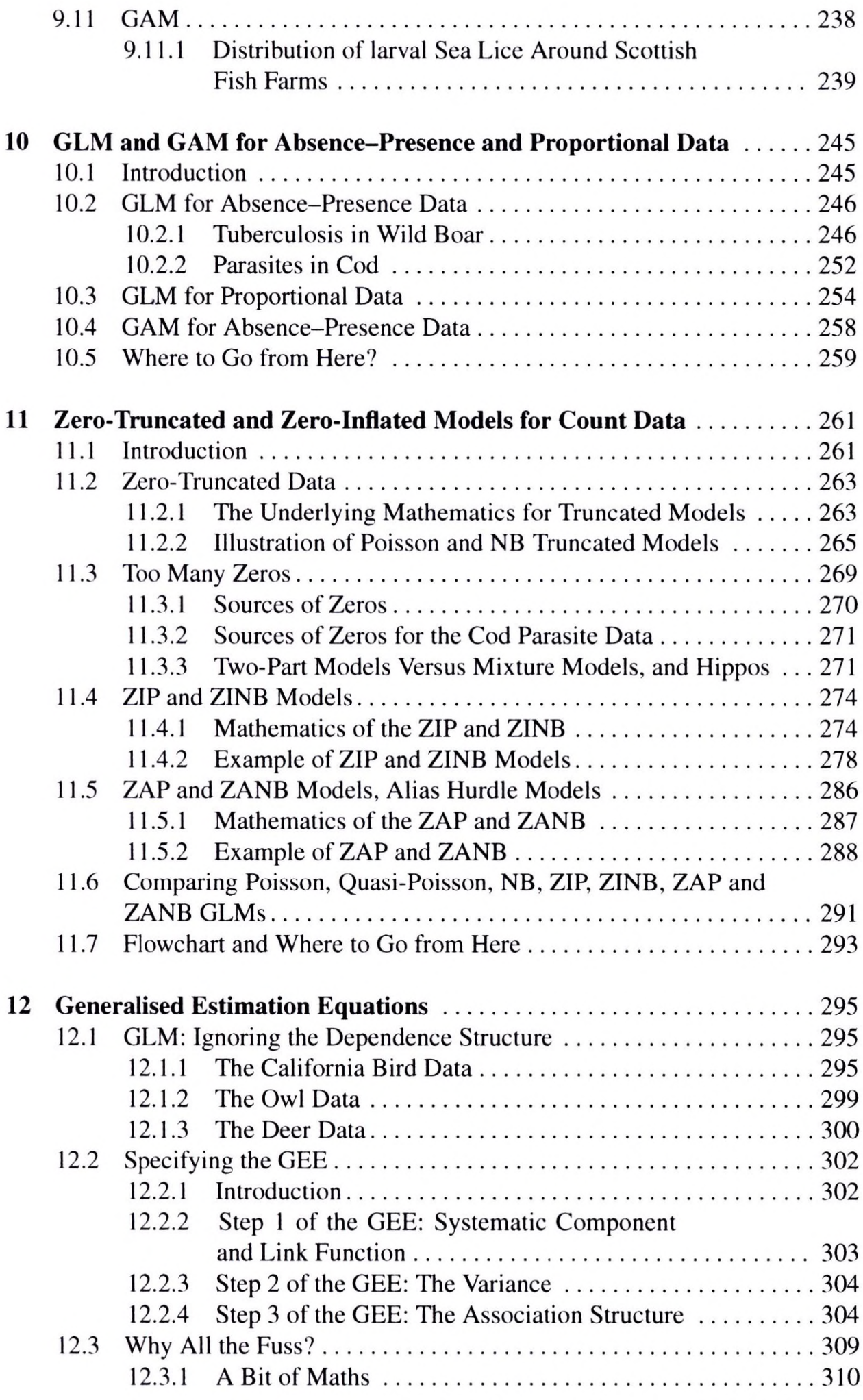

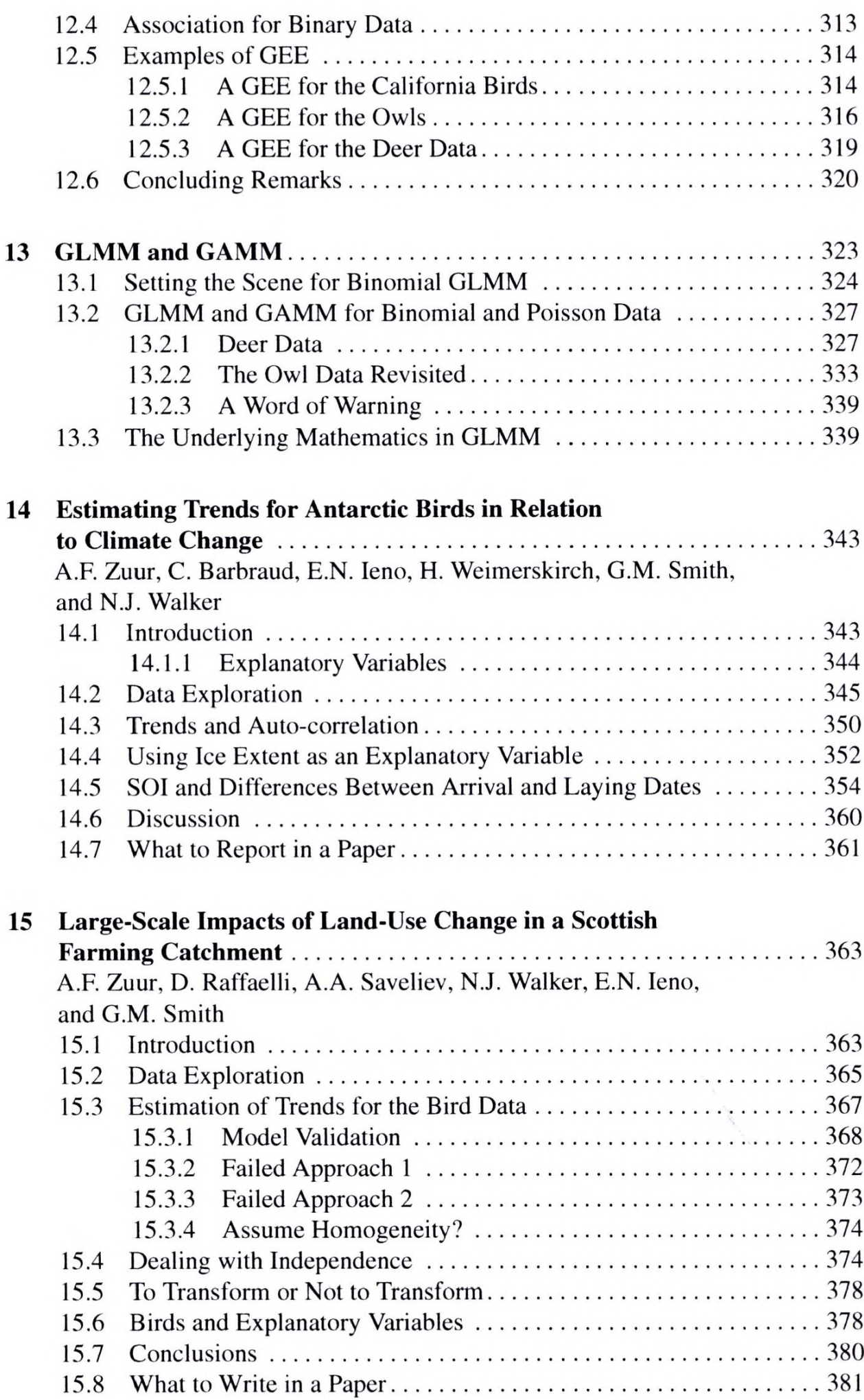

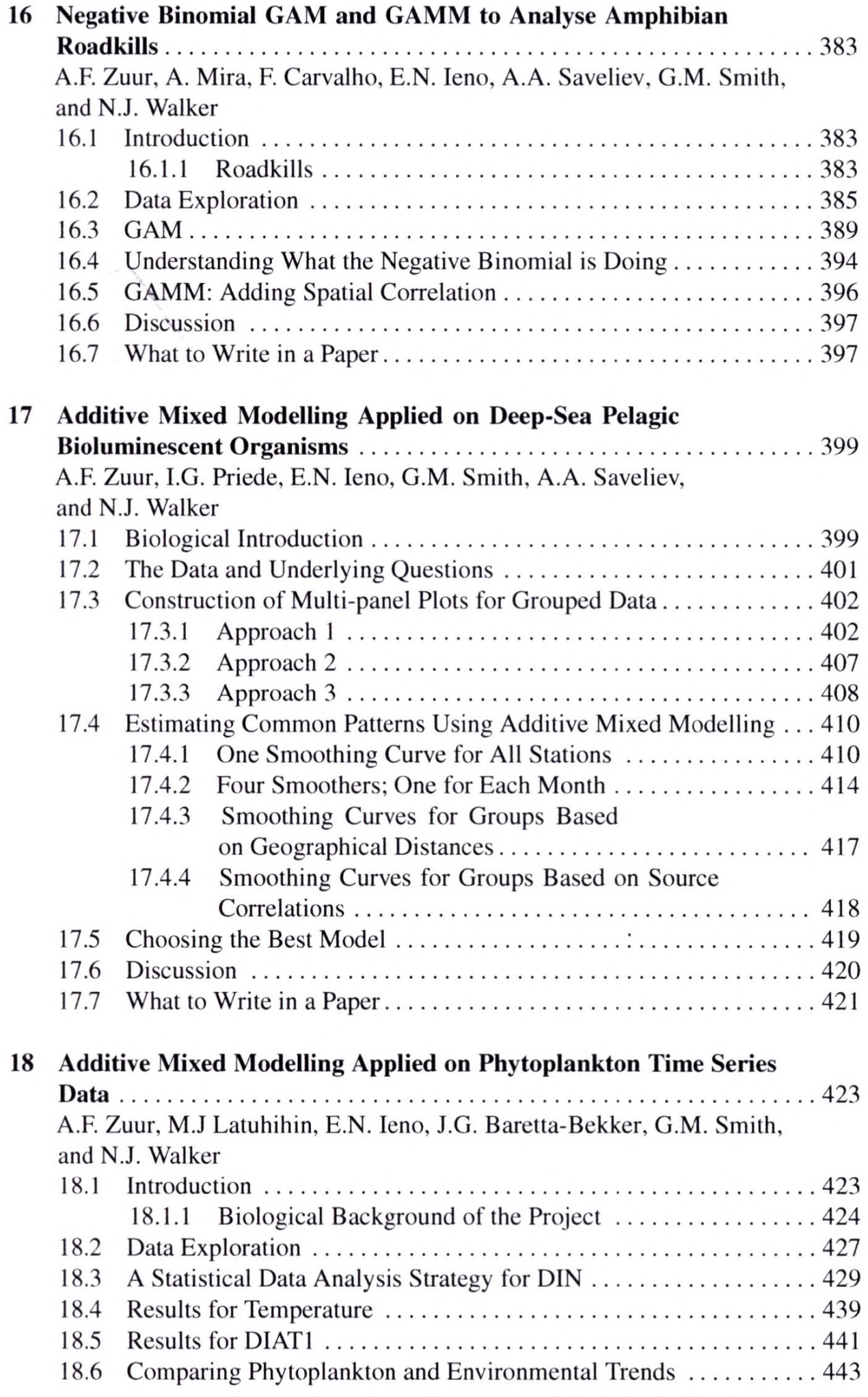

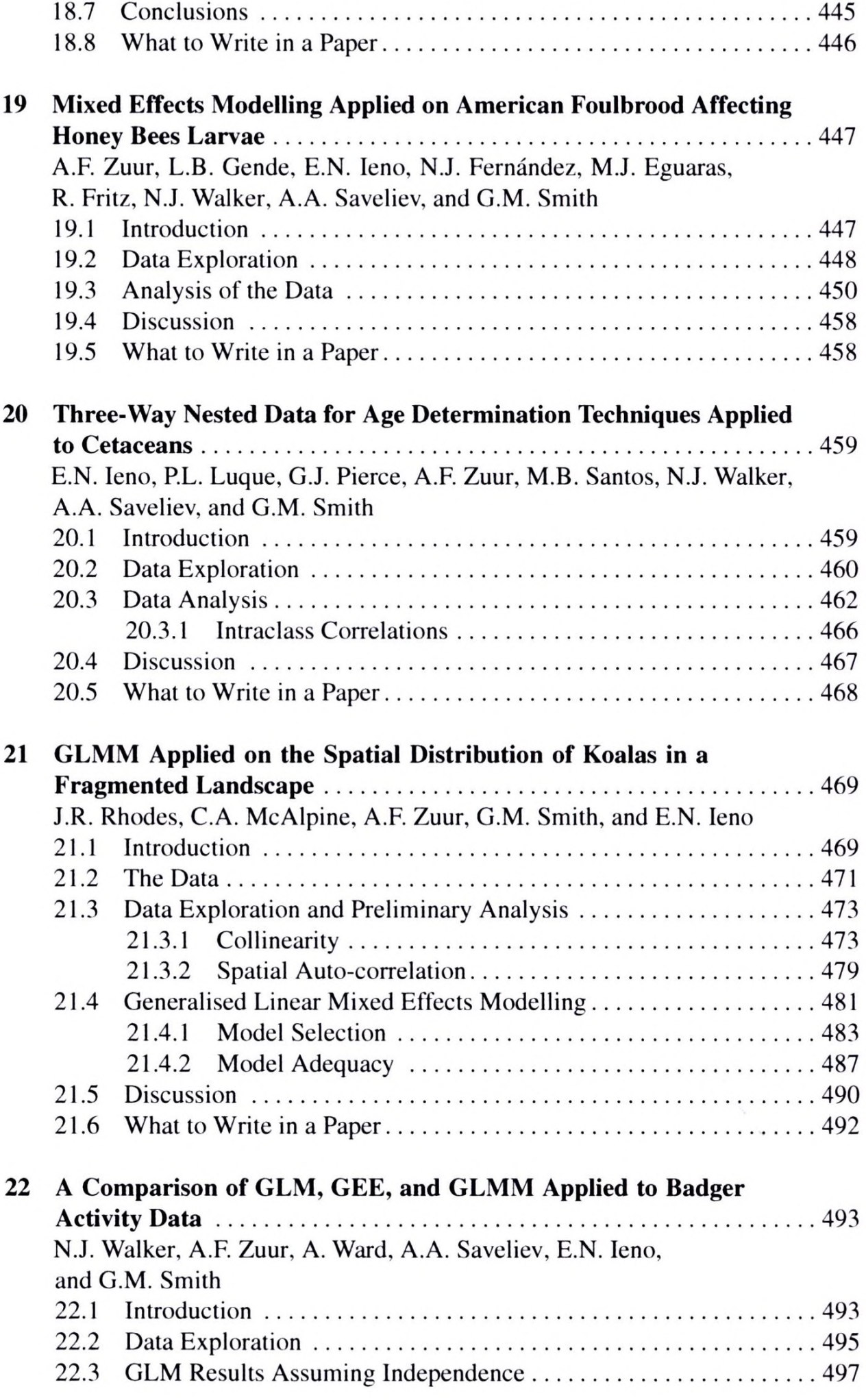

![](_page_8_Picture_1.jpeg)